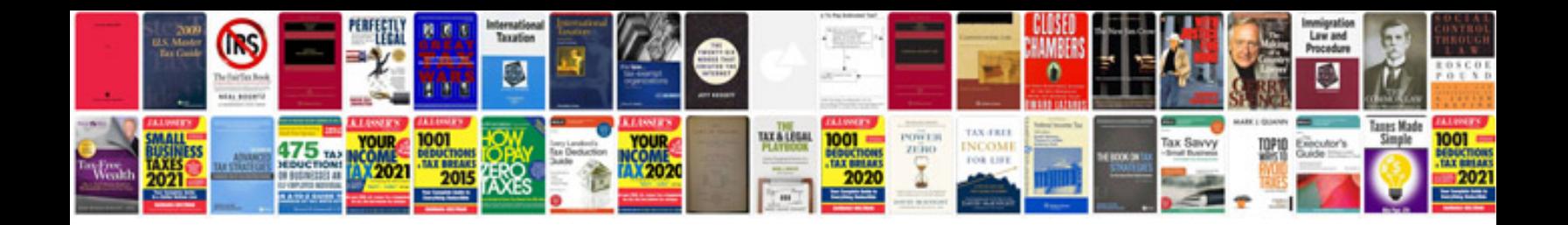

**Resume format for freshers doc file**

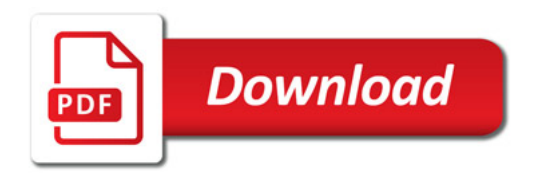

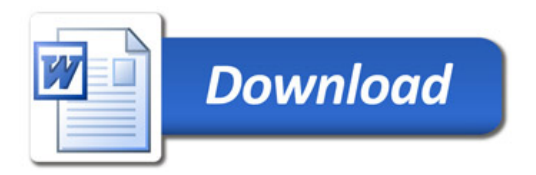